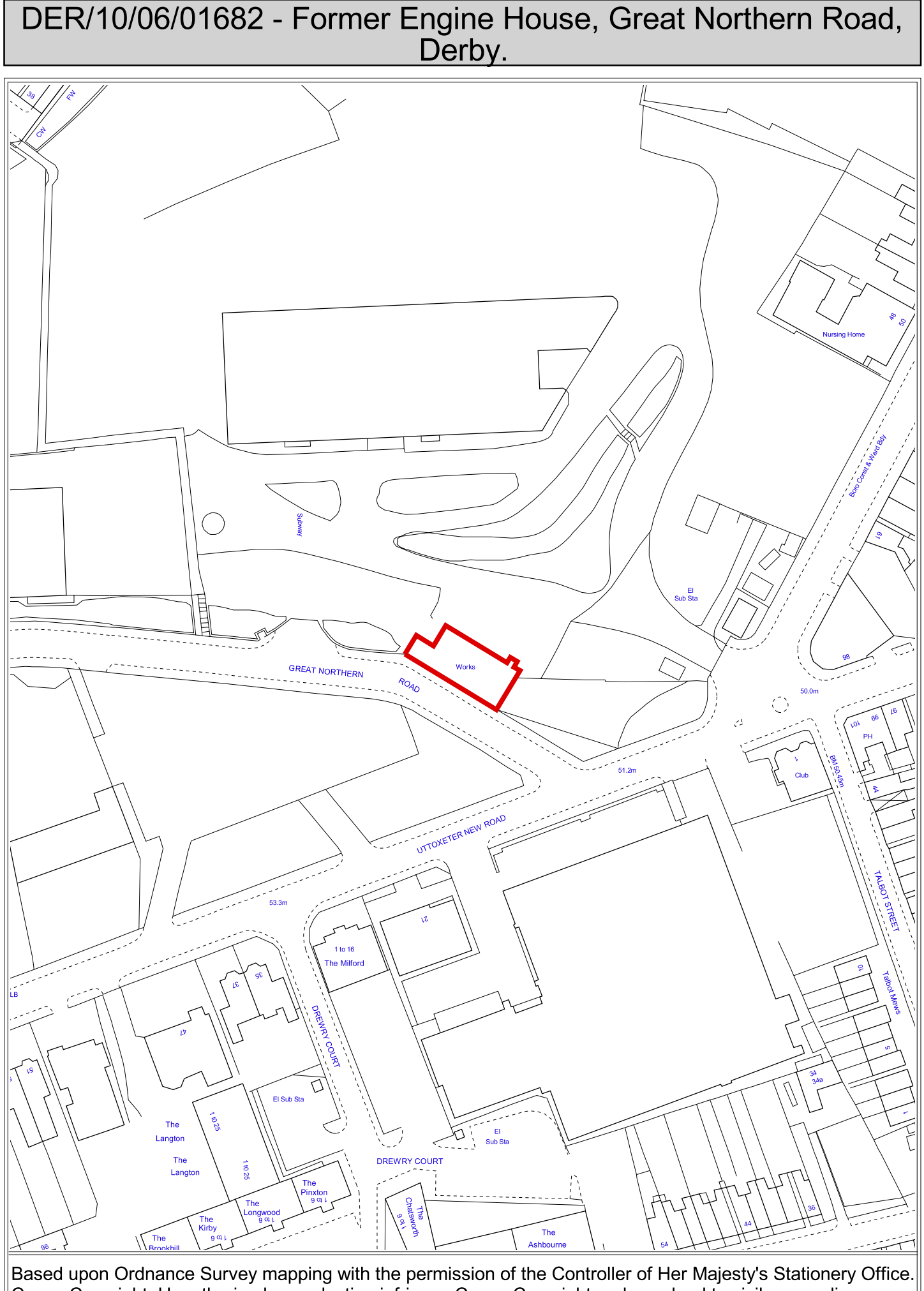

Crown Copyright. Unauthorised reproduction infringes Crown Copyright and may lead to civil proceedings. Derby City Council Licence No. LA077755 (2006)